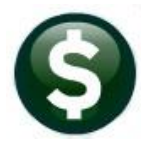

# **GENERAL LEDGER RELEASE NOTES DECEMBER 2022**

This document explains new product enhancements added to the **ADMINS Unified Community (AUC)** for Windows **General Ledger** system.

#### **Contents**

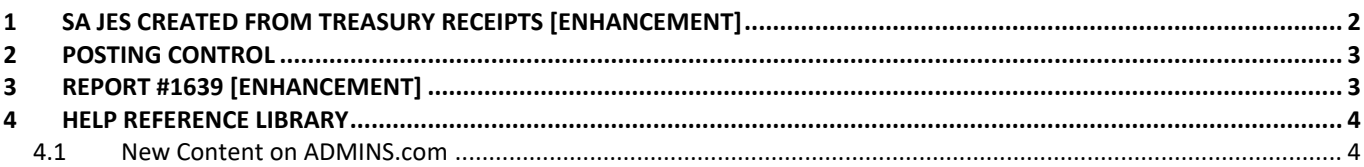

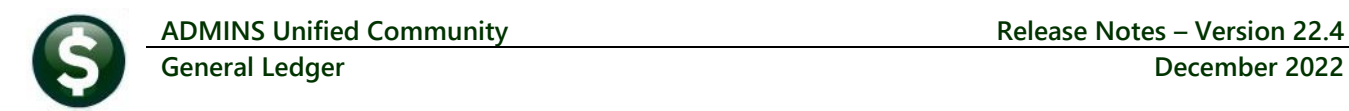

#### <span id="page-1-0"></span>**1 SA JEs Created From Treasury Receipts [Enhancement]**

Before the software update, the journal entries created from treasury receipts batches would all be combined into a single journal entry *even if the transactions within the batch had different dates*. Now if module control **# 4031** is set to **"T"**, indicating that receipts will post by *transaction date*, a journal entry will be created for each transaction date in the batch.

Conversely, if module control # 4031 is set to **"D"** indicating that receipts will post by *deposit date*, a single journal entry will be created for all the transactions within the batch even if they have different transaction dates.

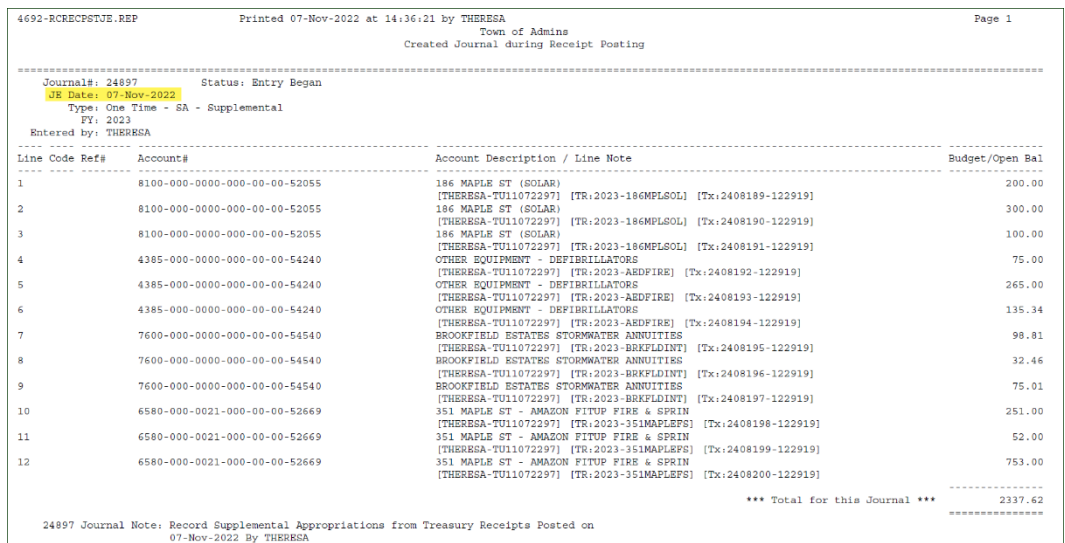

This can be illustrated by looking at the emails that are sent when supplemental journal entries are created. The e-mail sent when module control 4031 is set to **"D"** will contain an attachment with a *single journal entry* listed on the report, as seen in [Figure 1.](#page-1-1)

<span id="page-1-1"></span>**Figure 1 All 12 transactions are shown as part of a single journal entry all dated with the same date as the deposit date**

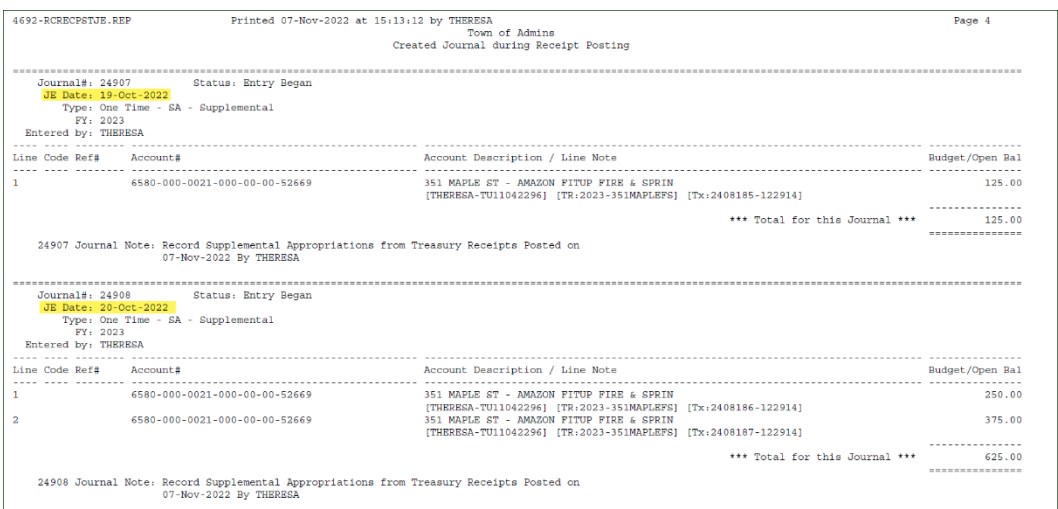

The e-mail sent when module control 4031 is set to **"T"** will contain an attachment with *several journal entries* listed on the report, one for each date in the batch on the report, as seen i[n Figure 2.](#page-1-2)

<span id="page-1-2"></span>**Figure 2 The transactions are split into several journal entries, one for each transaction date**

When module control 4031 is set to **"T"**, the journal entries will be dated with the transaction dates from the batch. As shown i[n Figure 2,](#page-1-2) the transactions dated October 19 are in the journal entry #24907 dated October 19 and the transactions dated October 20 are in journal entry #24908, dated October 20.

[ADM-AUC-RC-8550]

# <span id="page-2-0"></span>**2 Posting Control**

The GL Post Transactions screen has a column for the **"Entered By"** username. From the menu, select:

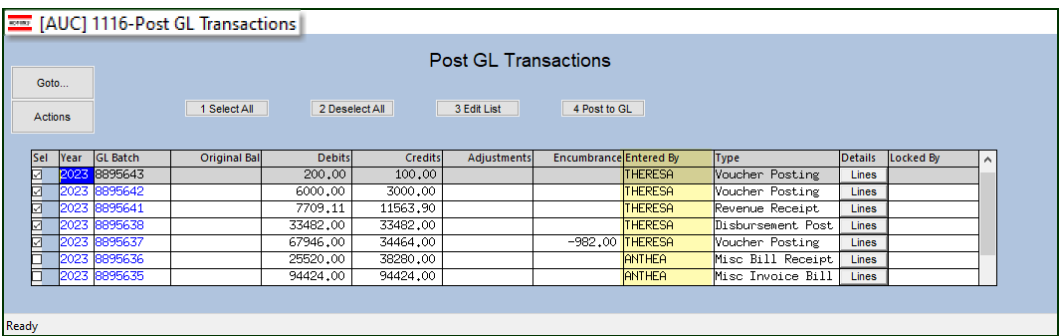

**Ledgers Posting Control Post Transactions**

A number of postings from different modules have been corrected so that an "Entered By" name will show. If there is a posting that does not show an "Entered By" name please notify [support@admins.com](mailto:support@admins.com) so we can investigate.

[ADM-AUC-GL-8508]

# <span id="page-2-1"></span>**3 Report #1639 [Enhancement]**

A customer asked us to "create a new report same as 1639 but with the inclusion of Post Date?" We added the Post Date in column "O" of the **Excel®** version of the report, as shown i[n Figure 3](#page-2-2) below.

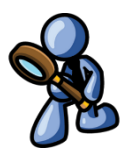

#### **Ledgers Reports Report Library [2 Transaction History] #1639**

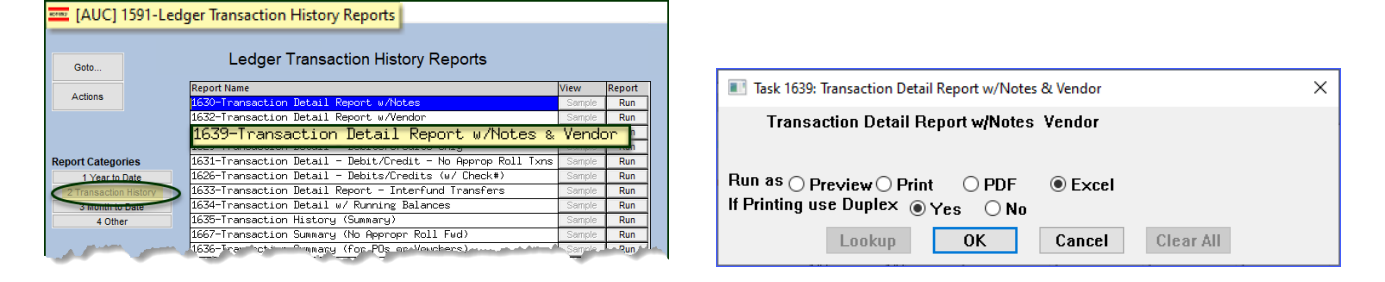

|            | り・<br>圖           | ≂<br>GL_Trxn_Detail_with_VenNote_THERESA[1].xml - Excel |                |                        |                  |                 |                   |                |              |           | $\circ$             | Search (Alt+Q)    |                    |                                                   |                                          |             |
|------------|-------------------|---------------------------------------------------------|----------------|------------------------|------------------|-----------------|-------------------|----------------|--------------|-----------|---------------------|-------------------|--------------------|---------------------------------------------------|------------------------------------------|-------------|
| File       |                   | Home                                                    |                | Insert                 | Page Layout      |                 | Formulas          | Data<br>Review | View         | Help      |                     |                   |                    |                                                   |                                          |             |
|            |                   |                                                         |                |                        |                  |                 |                   |                |              |           |                     |                   |                    |                                                   |                                          |             |
| <b>R20</b> |                   | $\sim$                                                  | ÷              | fx<br>$\times$<br>0000 |                  |                 |                   |                |              |           |                     |                   |                    |                                                   |                                          |             |
|            |                   |                                                         |                |                        |                  |                 |                   |                |              |           |                     |                   |                    |                                                   |                                          |             |
|            | А                 |                                                         | $\overline{B}$ |                        | n                |                 |                   | G              | H            |           |                     |                   |                    | M                                                 | м                                        | O           |
|            | <b>Trans Date</b> |                                                         | Code           |                        | Chk Vou PO# Jrn# | <b>GL Post#</b> | <b>User Batch</b> | Approp/Open    | <b>Debit</b> | Credit    | <b>Encumbrances</b> | <b>Net-Amount</b> | <b>Run-Balance</b> | Vendor                                            | <b>Notes</b>                             |             |
|            | 2 01-Jul-2022     |                                                         | <b>RC01</b>    |                        |                  | 8894249         | LRC0701746        | 0.00           | 140.06       | 0.00      | 0.00                | 140.06            | 140.06             |                                                   | Summary: TAX UNIBANK PAYMENTS, BADEAU,   | Post-Date   |
|            | 3 01-Jul-2022     |                                                         | <b>JE01</b>    |                        | 24687            | 8893634         | 8893634           | 0.00           | 0.00         | 44.179.00 | 0.00                | $-44.179.00$      | $-44.038.94$       |                                                   | A2 ASTM 05252022. FY23 INDIRECT COSTS    | 13-Jul-2022 |
|            | 06-Jul-2022       |                                                         | <b>RC01</b>    |                        |                  | 8894169         | 070622SS          | 0.00           | 95.00        | 0.00      | 0.00                | 95.00             | -43.943.94         |                                                   | Summary: RE Payment Bill# 005591-00      | 07-Jun-2022 |
|            | 5 06-Jul-2022     |                                                         | <b>HR01</b>    |                        |                  | 9036951         | 903695            | 0.00           | 0.00         | 3.453.58  | 0.00                | $-3.453.58$       | $-47.397.52$       |                                                   | Warrant: 903695 Pavroll Batch: 3741      |             |
|            | 6 06-Jul-2022     |                                                         | <b>HR01</b>    |                        |                  | 9036951         | 903695            | 0.00           | 0.00         | 396.88    | 0.00                | $-396.88$         | $-47.794.40$       |                                                   | Warrant: 903695 Pavroll Batch: 3741      | 11-Jul-2022 |
|            | 06-Jul-2022       |                                                         | AP01           | 501160                 |                  | 8894126         | 17710             | 0.00           | 0.00         | 4.247.00  | 0.00                | $-4.247.00$       |                    | -52.041.40 031617-NEW COM METAL Warrant 007079    |                                          | 05-Jul-2022 |
|            | 8 06-Jul-2022     |                                                         | <b>AP01</b>    | 501224                 |                  | 8894126         | 17707             | 0.00           | 0.00         | 11,950.00 | 0.00                | $-11,950,00$      |                    | -63.991.40 026046-SANBORN, HEAD Warrant 007079    |                                          |             |
|            | 9 08-Jul-2022     |                                                         | <b>DP01</b>    |                        |                  | 8894431         | 070822PS          | 0.00           | 45.00        | 0.00      | 0.00                | 45.00             | $-63.946.40$       |                                                   | <b>T ESPOSITE PURCHASE OVERFLOW BAGS</b> | 05-Jul-2022 |
|            | 10 08-Jul-2022    |                                                         | DP01           |                        |                  | 889443          | 070822PS          | 0.00           | 15.00        | 0.00      | 0.00                | 15.00             | $-63.931.40$       |                                                   | S VAUX PURCHASE OVERFLOW BAGS            | 11-Jul-2022 |
|            | 11 08-Jul-2022    |                                                         | DP01           |                        |                  | 8894431         | 070822PS          | 0.00           | 90.00        | 0.00      | 0.00                | 90.00             | $-63.841.40$       |                                                   | S BOGOLEA PURCHASE OVERFLOW BAGS         |             |
|            | 12 08-Jul-2022    |                                                         | DP01           |                        |                  | 889443          | 070822PS          | 0.00           | 530.00       | 0.00      | 0.00                | 530.00            | $-63.311.40$       |                                                   | <b>PURCHASE OVERFLOW BAGS</b>            | 11-Jul-2022 |
|            | 13 11-Jul-2022    |                                                         | <b>RC01</b>    |                        |                  | 8894291         | 071122SS          | 0.00           | 285.00       | 0.00      | 0.00                | 285.00            | $-63.026.40$       |                                                   | Summary: RE Payment Bill# 001210-00      | 27-Jul-2022 |
|            | 14 13-Jul-2022    |                                                         | <b>HR01</b>    |                        |                  | 9036971         | 903697            | 0.00           | 0.00         | 927 24    | 0.00                | $-927.24$         | $-6395364$         |                                                   | Warrant: 903697 Pavroll Batch: 3752      |             |
|            | 15 13-Jul-2022    |                                                         | <b>HR01</b>    |                        |                  | 9036971         | 903697            | 0.00           | 0.00         | 135.72    | 0.00                | $-135.72$         | $-64.089.36$       |                                                   | Warrant: 903697 Payroll Batch: 3752      | 27-Jul-2022 |
|            | 16 14-Jul-2022    |                                                         | <b>RC01</b>    |                        |                  | 8894408         | 071422SS1         | 0.00           | 237.50       | 0.00      | 0.00                | 237.50            | $-63.851.86$       |                                                   | Summary: RE Payment Bill# 004015-00      | 27-Jul-2022 |
|            | 17 15-Jul-2022    |                                                         | <b>RC01</b>    |                        |                  | 8894438         | 071522SS          | 0.00           | 93.37        | 0.00      | 0.00                | 93.37             | $-63.758.49$       |                                                   | Summary: RE Payment Bill# 001688-00      |             |
|            | 18 15-Jul-2022    |                                                         | DP01           |                        |                  | 8894528         | 071422PS          | 0.00           | 240.00       | 0.00      | 0.00                | 240.00            | $-6351849$         |                                                   | purchase overflow bags                   | 27-Jul-2022 |
|            | 19 15-Jul-2022    |                                                         | <b>AP01</b>    | 501774                 |                  | 8894418         | 17720             | 0.00           | 0.00         | 170.00    | 0.00                | $-170.00$         |                    | -63.688.49 027616-E.L. HARVEY & S Warrant 007090  |                                          | 27-Jul-2022 |
|            | 20 15-Jul-2022    |                                                         | <b>AP01</b>    | 501773                 |                  | 8894418         | 17720             | 0.00           | 0.00         | 2.417.72  | 0.00                | $-2.417.72$       |                    | -66 106 21 027616-F I HARVEY & S Warrant 007090   |                                          |             |
|            | 21 15-Jul-2022    |                                                         | AP01           | 501772                 |                  | 8894418         | 17720             | 0.00           | 0.00         | 2.294.80  | 0.00                | $-2.294.80$       |                    | -68.401.01 027616-E.L. HARVEY & S Warrant 007090  |                                          | 11-Jul-2022 |
|            | 22 15-Jul-2022    |                                                         | <b>AP01</b>    | 501771                 |                  | 8894418         | 17720             | 0.00           | 0.00         | 85,796.67 | 0.00                | $-85.796.67$      |                    | -154.197.68 027616-E.L. HARVEY & S Warrant 007090 |                                          | 27-10-2022  |

<span id="page-2-2"></span>**Figure 3 #1639 Transaction Detail Report with Vendor & Notes now includes the Post Date in Column "O"**

[ADM-AUC-GL-8510]

# <span id="page-3-0"></span>**4 Help Reference Library**

<span id="page-3-1"></span>The following new or updated content was added to the Help Reference Library or the **ADMINS**.com website.

#### **4.1 New Content on ADMINS.com**

[Budget Transfer Journal Entry](https://youtu.be/rVO_OMPXENs) [2:56] **Example 2018** 19:35 [New]